#### Numerical Methods in Economics MIT Press, 1998

#### Notes for nonlinear equations

March 2, 2020

# Nonlinear Equations

- Two forms of equations: zeros and fixed points of  $f: R^n \to R^n$ 
	- $A$  zero of f is any x such that  $f(x) = 0$
	- $A$  *fixed point* of f is any x such that  $f(x) = x$ .
	- Note: x is a fixed point of  $f(x)$  iff it is a zero of  $f(x) x$ .
- Existence of solutions is examined in Brouwer's theorem and its extensions.

• Examples

— Arrow-Debreu general equilibrium: find <sup>a</sup> price at which excess demand is zero

- Nash equilibrium of games with continuous strategies
- Transition paths of deterministic dynamic systems
- Approximate policy functions in nonlinear dynamic problems

One-Dimensional Problems: Bisection

- Suppose that  $f(a) < 0 < f(b)$
- Step 1: Pick a point  $c \in (a, b)$ 
	- $-$  If  $f(c)=0$ , stop  $-$  If  $f(c) < 0$ , reduce interval to  $(c, b)$  $-$  If  $f(c) > 0$ , reduce interval to  $(a, c)$

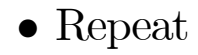

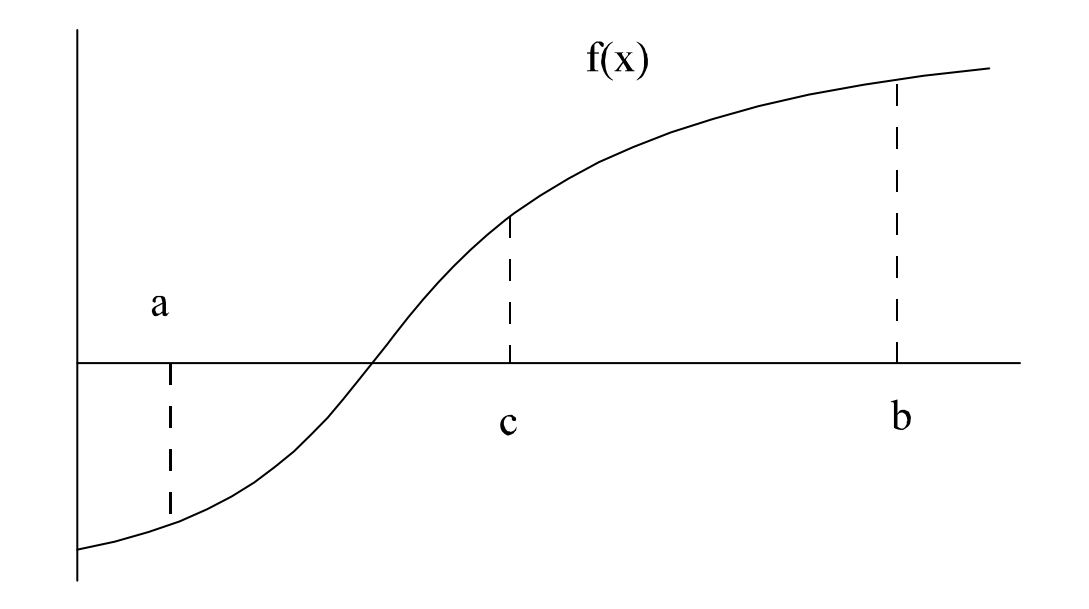

#### One-Dimensional Problems: Newton's Method

• Given guess  $x_k$ , compute linear approximation

$$
f(x) \doteq f(x_k) + f'(x_k)(x - x_k)
$$

and let  $x_{k+1}$  be zero of linear approximation:

$$
x_{k+1} = x_k - \frac{f(x_k)}{f'(x_k)}
$$
(5.2.1)

• Graph of Newton's method:

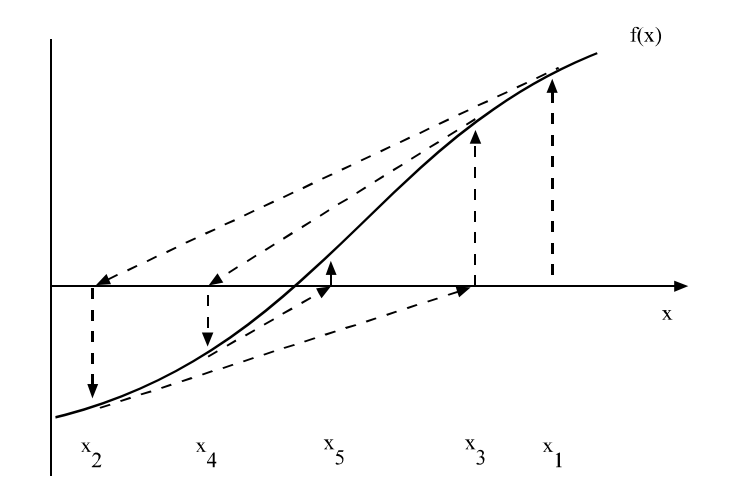

• Convergence: Suppose f is  $C^2$  and  $f(x^*)=0$ . If  $x_0$  is close to  $x^*$ ,  $f'(x^*)\neq 0$ , and  $|f''(x^*)/f'(x^*)|$  <  $\infty$ , then (5.2.1) converges to  $x^*$  quadratically; that is,

$$
\limsup_{k \to \infty} \quad \frac{|x_{k+1} - x^*|}{|x_k - x^*|^2} = \frac{1}{2} \frac{|f''(x^*)|}{|f'(x^*)|} < \infty \tag{5.2.2}
$$

# Pathological Examples

- Newton's method works well when it works, but it can fail.
- Example:  $f(x) = x^{1/3}e^{-x^2}$ .
	- Unique zero of f is at  $x = 0$ .
	- Newton's method is

$$
x_{n+1} = x_n \left( 1 - \frac{3}{1 - 6x_n^2} \right) \tag{5.2.4}
$$

which has two pathologies.

- \* For  $x_n$  small, (5.2.4) reduces to  $x_{n+1} = -2x_n$ ; hence, (5.2.4) converges to 0 only if  $x_0 = 0$  is the initial guess.
- ∗ For  $x_n$  large, (5.2.4) becomes  $x_{n+1} = x_n(1 + \frac{2}{x_n^2})$ , which diverges, but will eventually satisfy stopping rule at some large  $x_n$ .
- Divergence due to  $f''(0)/f'(0) = \infty$
- "Convergence" arises because  $e^{-x^2}$  factor squashes f at large x; in some sense, since  $f(\pm \infty)=0$ .

# Pathological example of Newton's method

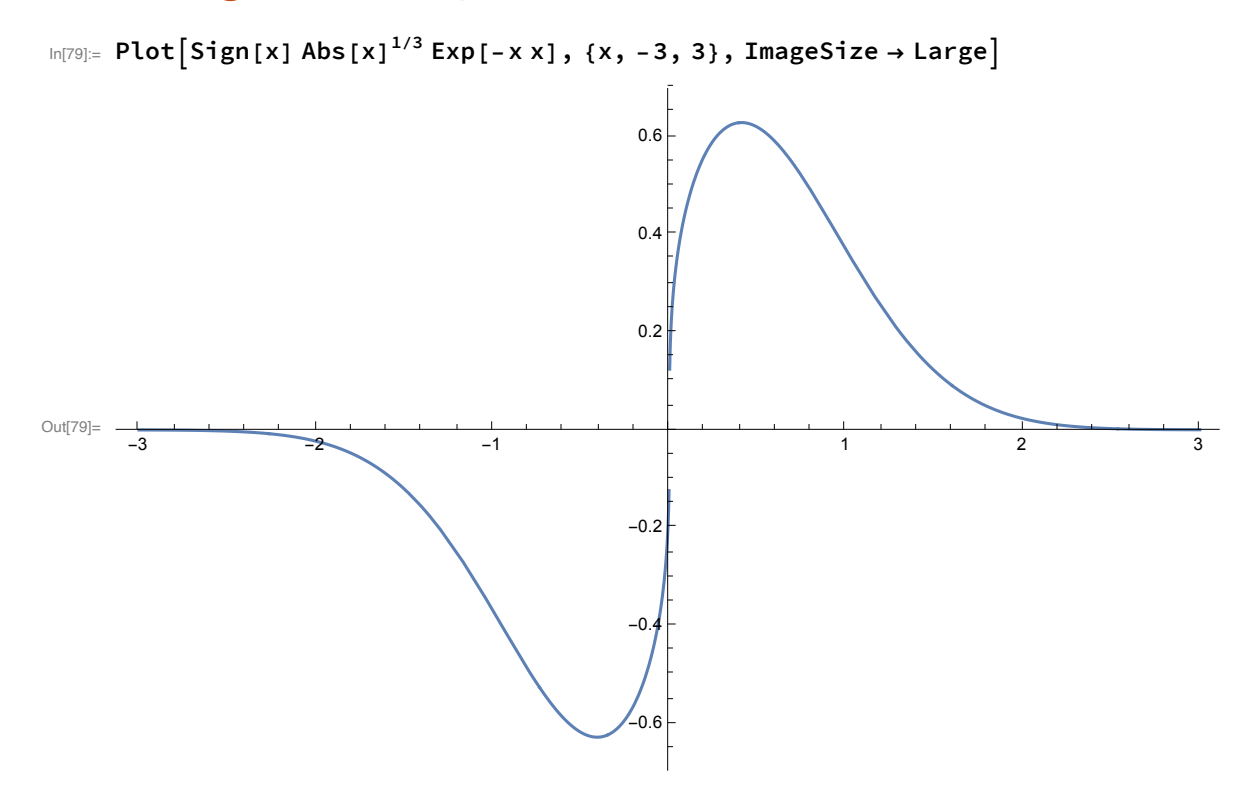

Define the Newton iteration function.

 $\ln[80] = \textbf{filter} \left[ \textbf{X}_{\_} \right] = \textbf{x} \left( \textbf{1} - \left( \textbf{3} \middle/ \left( \textbf{1} - 6 \textbf{x}^2 \right) \right) \right)$ Out[80]=  $\times$  | 1 – 3  $1 - 6 x^2$ 

Plot one iteration

In[81]:= **Plot [fiter [ x ] , { x , - 3 , 3 } , ImageSize → Large ]**

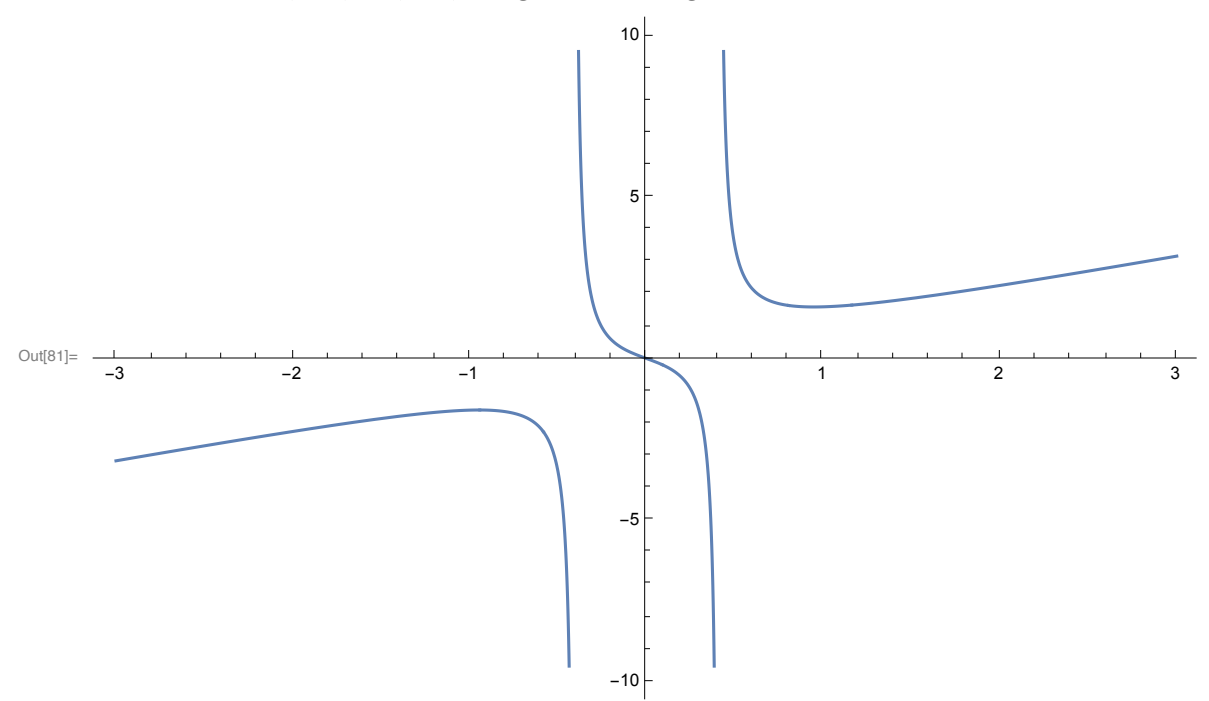

Plot two iterations

In[82]:= **Plot[fiter[fiter[x]], {x, -3, 3}, ImageSize → Large]**

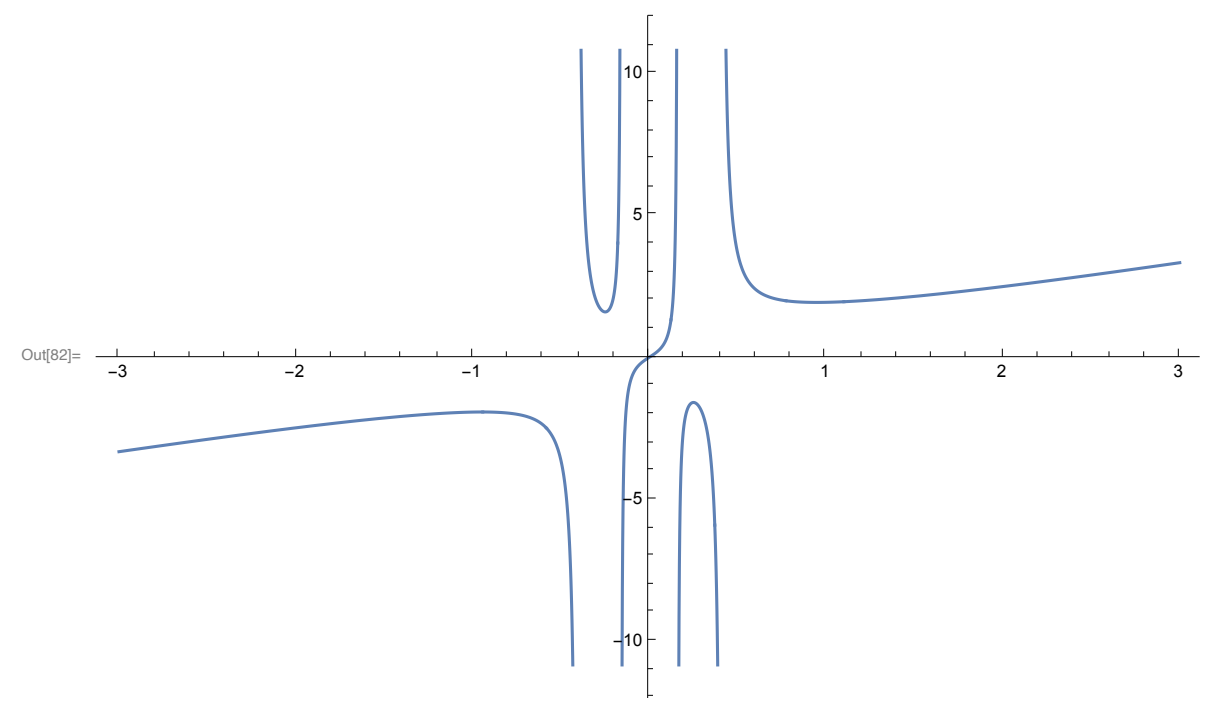

Plot three iterations

In[83]:= **Plot[fiter[fiter[fiter[x]]], {x, -3, 3}, ImageSize → Large]**

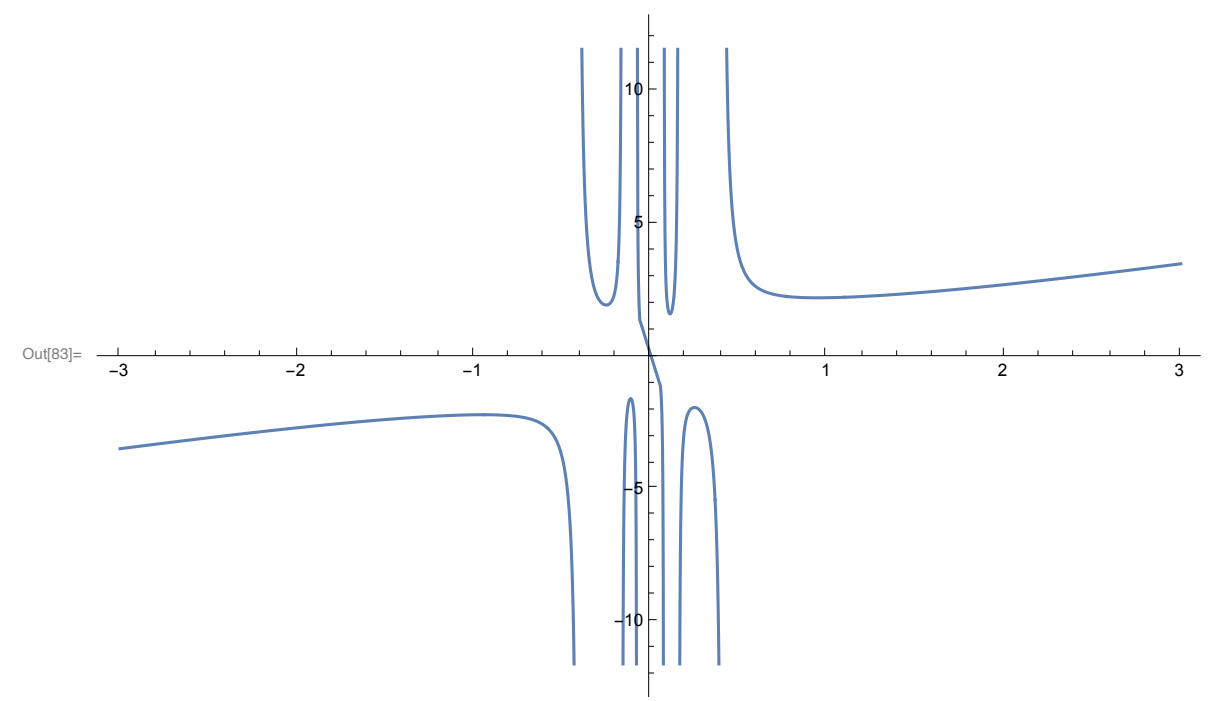

• Example: convergence to <sup>a</sup> cycle:

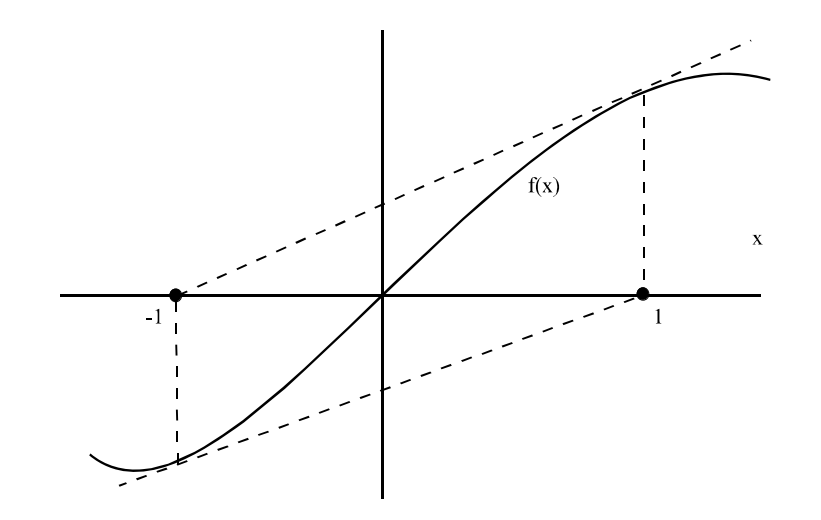

# A General Equilibrium Example

• Demand function is

$$
d_j^i(p) = \theta_j^i I^i p_j^{-\eta_i}
$$

$$
\theta_j^i \equiv (a_j^i)^{\eta_i} / \sum_{\ell=1}^2 (a_\ell^i)^{\eta_i} p_\ell^{(1-\eta_i)}
$$

- Three equilibria:. (0.5, <sup>0</sup>.5), (0.1129, <sup>0</sup>.8871), (0.8871, <sup>0</sup>.1129).
- Reduce to a one-variable problem by  $p_2 = 1 p_1$ , producing

$$
f(p_1) \equiv \sum_{i=1}^{2} d_1^i(p_1, 1 - p_1) - \sum_{i=1}^{2} e_1^i = 0
$$
 (5.2.6)

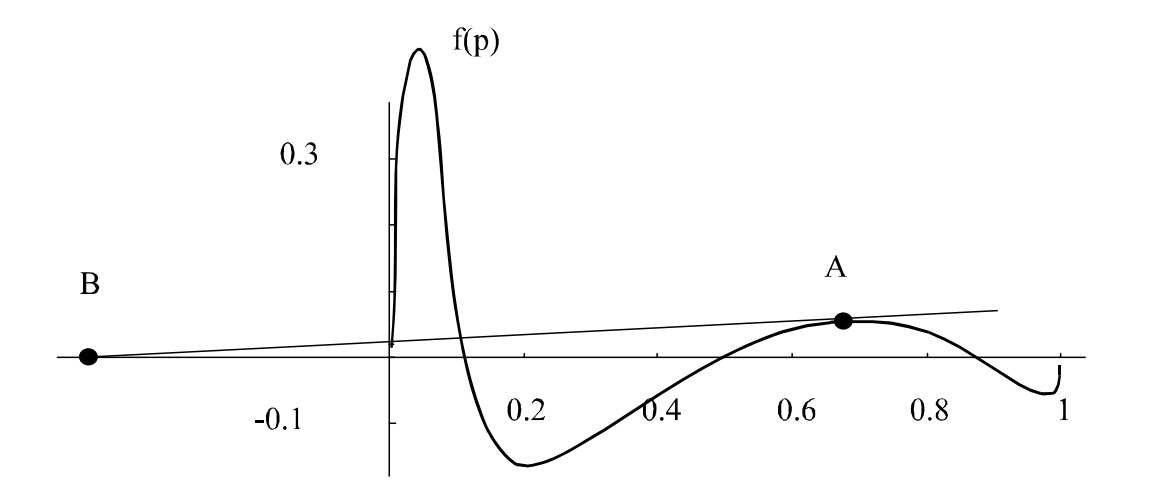

7

• Notice: Newton's method may send p negative.

### Secant Method

- Problem:  $f'(x)$  may be costly.
- Solution: secant method approximates  $f'(x_k)$  with secant of f between  $x_k$  and  $x_{k-1}$ :

$$
x_{k+1} = x_k - \frac{f(x_k)(x_k - x_{k-1})}{f(x_k) - f(x_{k-1})}
$$
\n(5.3.1)

• Convergence: If  $f(x^*)=0$ ,  $f'(x^*)\neq 0$ , and  $f''(x)$  is continuous near  $x^*$ , then (5.3.1) converges at rate  $(1+\sqrt{5})/2$ , that is

î

$$
\limsup_{k \to \infty} \frac{|x_{k+1} - x^*|}{|x_k - x^*|^{(1+\sqrt{5})/2}} < \infty
$$
\n(5.3.3)

Multivariate Equations: Gauss-Jacobi Algorithm

• Suppose  $f: R^n \to R^n$ , and we want to solve  $f(x) = 0$ :

$$
f^{1}(x_{1}, x_{2}, \cdots, x_{n}) = 0,
$$
  
\n
$$
\vdots
$$
  
\n
$$
f^{n}(x_{1}, x_{2}, \cdots, x_{n}) = 0.
$$
\n(5.4.1)

- Gauss-Jacobi method.
	- Given kth iterate,  $x^k$ , use equation i to compute  $x_i^{k+1}$  $\sum_{i}$  :

$$
f^{1}(x_{1}^{k+1}, x_{2}^{k}, x_{3}^{k}, \cdots, x_{n}^{k}) = 0,
$$
  
\n
$$
f^{2}(x_{1}^{k}, x_{2}^{k+1}, x_{3}^{k}, \cdots, x_{n}^{k}) = 0,
$$
  
\n
$$
\vdots
$$
  
\n
$$
f^{n}(x_{1}^{k}, x_{2}^{k}, \cdots, x_{n-1}^{k}, x_{n}^{k+1}) = 0.
$$
\n(5.4.2)

- $-$  Gauss-Jacobi repeatedly solves  $n$  equations in one unknown.
- Gauss-Jacobi is <sup>a</sup> ffected by the indexing scheme.
	- $*$  Otherwise, there are  $n(n)$ − $-1/2$  different Gauss-Jacobi schemes.
	- ∗ Sometimes there is <sup>a</sup> natural scheme implying diagonal dominance (or, gross substitutes)

9

∗ Strategy: choose indexing which makes Jacobian nearly diagonal

# Multivariate Equations: Gauss-Seidel Algorithm

- Gauss-Jacobi: use new guess of  $x_i, x_i^{k+1}$  $i^{k+1}$ , only after we have computed the entire vector of new values,  $x^{k+1}$ .
- Gauss-Seidel: use new guess,  $x_i^{k+1}$  $i<sup>k+1</sup>$ , as soon as it is available.
- Formal definition: construct  $x^{k+1}$  componentwise by solving

$$
f^{1}(x_{1}^{k+1}, x_{2}^{k}, x_{3}^{k}, \cdots, x_{n}^{k}) = 0,
$$
  
\n
$$
f^{2}(x_{1}^{k+1}, x_{2}^{k+1}, x_{3}^{k}, \cdots, x_{n}^{k}) = 0,
$$
  
\n
$$
\vdots
$$
  
\n
$$
f^{n-1}(x_{1}^{k+1}, \cdots, x_{n-2}^{k+1}, x_{n-1}^{k+1}, x_{n}^{k}) = 0,
$$
  
\n
$$
f^{n}(x_{1}^{k+1}, \cdots, x_{n-2}^{k+1}, x_{n-1}^{k+1}, x_{n}^{k+1}) = 0.
$$
\n(5.4.4)

- Both indexing and ordering matter in GS.
	- Back-substitution on triangular system is GS
	- Strategy: choose indexing and ordering which makes Jacobian nearly triangular

- Features of Gaussian methods:
	- Each step in GJ or GS is <sup>a</sup> nonlinear equation
		- ∗ Usually solved by some iterative method.
		- ∗ Economize on <sup>e</sup>ffort at each iteration with loose stopping rule.
	- Can apply extrapolation and acceleration methods
	- Can apply ideas at block level "block GJ, block GS"
		- ∗ Find groups of variables and orderings such that Jacobian is nearly block diagonal or block triangular.
		- ∗ Example: in {apples, oranges, cheddar cheese, swiss cheese} problem, put cheeses in one block, fruit in the other, and use Newton to solve blocks
	- Convergence is at best linear
		- ∗ Discussion of convergence in chapter 3 applies here.
		- ∗ Key fact: for any  $x^{k+1} = G(x^k)$  the spectral radius of  $G_x(x^*)$  is asymptotic linear rate of convergence.

### Fixed-Point Iteration

• The simplest iterative method for solving  $x = f(x)$  is

$$
x^{k+1} = f(x^k) \tag{5.4.8}
$$

called fixed-point iteration; also known as *successive approximation*, *successive substitution*, or function iteration.

 $\sim$ 

• Method is sensitive to transformations: Consider

$$
x^3 - x - 1 = 0 \tag{5.3.3}
$$

- Rewrite as  $x = (x + 1)^{1/3}$ ; then the iteration

$$
x_{k+1} = (x_k + 1)^{1/3}.\tag{5.3.4}
$$

converges to a solution of  $(5.3.3)$  if  $x_0 = 1$ .

- Rewrite (5.3.3) as  $x = x^3 - 1$ ; then the iteration

$$
x_{k+1} = x_k^3 - 1 \tag{5.3.5}
$$

diverges to  $-\infty$  if  $x_0 = 1$ .

- Naive implementations of the fixed-point iteration approach often fail.
- However, most algorithms have the form  $x_{k+1} = f(x_k)$ .
- Aim: construct fixed-point iteration which works.

## Contraction Mapping Case of Function Iteration

- For <sup>a</sup> special class of functions, fixed-point iteration will work well.
- A differentiable contraction map on D is any  $C^1$   $f: D \to R^n$  defined on a closed, bounded, convex set  $D \subset R^n$  such that
	- $-f(D) \subset D$ , and  $-\max_{x\in D} || J(x) ||_{\infty} < 1, J(x)$  is Jacobian of f.
- (Contraction mapping theorem) If  $f$  is a differentiable contraction map on  $D$ , then

$$
-x = f(x)
$$
 has a unique solution,  $x^* \in D$ ;  

$$
-x^{k+1} = f(x^k)
$$
 converges to  $x^*$ ; and

– there is a sequence  $\epsilon_k \to 0$  such that

$$
\| x^* - x^{k+1} \|_{\infty} \le (\| J(x^*) \|_{\infty} + \epsilon_k) \| x^* - x^k \|_{\infty}
$$

• If  $f(x^*) = x^*$ , f is Lipschitz at  $x^*$ , and  $\rho(J(x^*)) < 1$ , then for  $x^0$  close to  $x^*$ ,  $x^{k+1} = f(x^k)$  is convergent.

 $\sim$ 

Stopping Rule Problems for Multivariate Systems

- Use ideas from chapter 1
- First, use <sup>a</sup> rule for stopping.
	- $-$  If we want  $\|x^k x^*\| < \epsilon$ , we continue until  $\|x^{k+1} x^k\| \leq (1$  $-\beta$ ) $\epsilon$  where  $\beta = \rho(G_x(x^*)).$
	- $-$  Sometimes we know  $\beta$ , as with some contraction mappings
	- $-$  Otherwise, estimate  $\beta$  with

$$
\hat{\beta} = \left(\frac{\|x^k - x^{k+1}\|}{\|x^{k-L} - x^{k+1}\|}\right)^{1/L}
$$

14

for some L.

- Second, check that  $f(x^k)$  is close to zero.
	- $-$  Require that  $|| f(x^k) || \leq \delta$  for some small  $\delta$ .
	- $-$  You should have each component of  $f$  small
	- Be careful about units; check should be unit-free
- $\delta$  and  $\epsilon$  should not be less than square root of error in computing f.

Newton's Method for Multivariate Equations

- Sequential linear approximations:
	- Replace f with a linear approximation at  $x^k$
	- $-$  Solve linear approximation for  $x^{k+1}$
- Formally:
	- Newton approx around  $x^k$  is  $f(x) \doteq f(x^k) + J(x^k) (x x^k)$ .
	- Zero of approx is

$$
x^{k+1} = x^k - J(x^k)^{-1} f(x^k)
$$
\n(5.5.1)

• Convergence: If  $f(x^*) = 0$ ,  $\det(J(x^*)) \neq 0$  and  $J(x)$  is Lipschitz near  $x^*$ , then for  $x^0$  near  $x^*$ , the sequence de fined by (5.5.1) satis fies

$$
\lim_{k \to \infty} \frac{\|x^{k+1} - x^*\|}{\|x^k - x^*\|^2} < \infty \tag{5.5.2}
$$

- Problems with Newton method
	- $-$  Jacobian,  $J(x)$ , may be expensive to compute (but not if you use automatic differentiation)
	- May not converge
	- Should really be called the Newton-Raphson-Fourier-Simpson method
- Solutions
	- $-$  Broyden approximates  $J(x)$
	- Powell hybrid improves likelihood of convergence.
	- Homotopy methods will converge

# Secant Method (Broyden)

- Jacobian,  $J(x)$ , is costly to compute
	- Analytic expressions are difficult to compute
	- Finite-difference approximations require  $n^2$  evaluations of f.
- In R, we used the secant; can we do this for  $R^n$ ?
- Broyden method
	- $-$  Start with initial Jacobian guess,  $A_0$
	- Use  $A_k$  to compute the Newton step,  $s^k$ :  $A_ks^k = -f(x^k)$
	- $-$  Set  $x^{k+1} = x^k + s^k$ .
	- $-$  Choose  $A_{k+1}$  to be
		- $*$  close to  $A_k$
		- $∗$  consistent with secant equation  $f(x^{k+1}) f(x^k) = A_{k+1}s^k$
		- \* for any direction q orthogonal to  $s^k$ , want  $A_{k+1}q = A_kq$ , i.e., no change in directions orthogonal to Newton step

— Broyden update is

$$
A_{k+1} = A_k + \frac{(y_k - A_k s^k)(s^k)^{\top}}{(s^k)^{\top} s^k}
$$

$$
y_k \equiv f(x^{k+1}) - f(x^k)
$$

- $-$  Stop iteration when  $f(x^k)$  is close to zero, or when  $s^k$  is small.
- Convergence: There exists  $\epsilon > 0$  such that if  $||x^0 x^*|| < \epsilon$  and  $||A_0 J(x^*)|| < \epsilon$ , then the Broyden method converges superlinearly.
- Key properties of Broyden versus Newton
	- $*$  Convergence asserted only  $x^k$ , not  $A_k$
	- $*$  Need good initial guess for  $A_0$
	- ∗ Each iteration of the Broyden method is cheap to compute
	- ∗ Broyden method will need more iterations than Newton's method.
	- ∗ For large systems, Broyden dominates

Use Least Squares To Improve Chances of Convergence

- Nonlinear Equations as an optimization problem
	- $-$  Any solution to  $f(x) = 0$  is a global solution of

$$
0 = \min_{x} \sum_{i=1}^{n} f^{i}(x)^{2} \equiv SSR(x)
$$
 (5.6.1)

- Bene fits of (5.6.1)
	- ∗ Can use optimization procedures
	- ∗ Will always converge to something
	- ∗ May give <sup>a</sup> good initial guess for any solver
- Problems with (5.6.1):
	- ∗ Hessian is generally ill-conditioned; roughly equals the square of the condition number of  $J\left(x\right)$
	- ∗ (5.6.1) may have many local minima
- Powell's Hybrid Method
	- Do Newton, except check if Newton step reduces the value of  $SSR(x)$
	- If not, then switch to least squares
	- Powell (1970) implemented procedure which avoids some conditioning problems of naive scheme.